**INFORMATICS LEARNING CENTRE WORKSHOP SCHEDULE NOVEMBER 1996** 

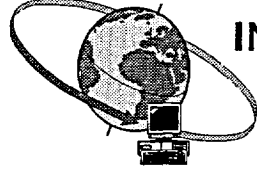

**Hours: 9:00 a.m., 1:00 p.m. and 2:30 p.m.** 

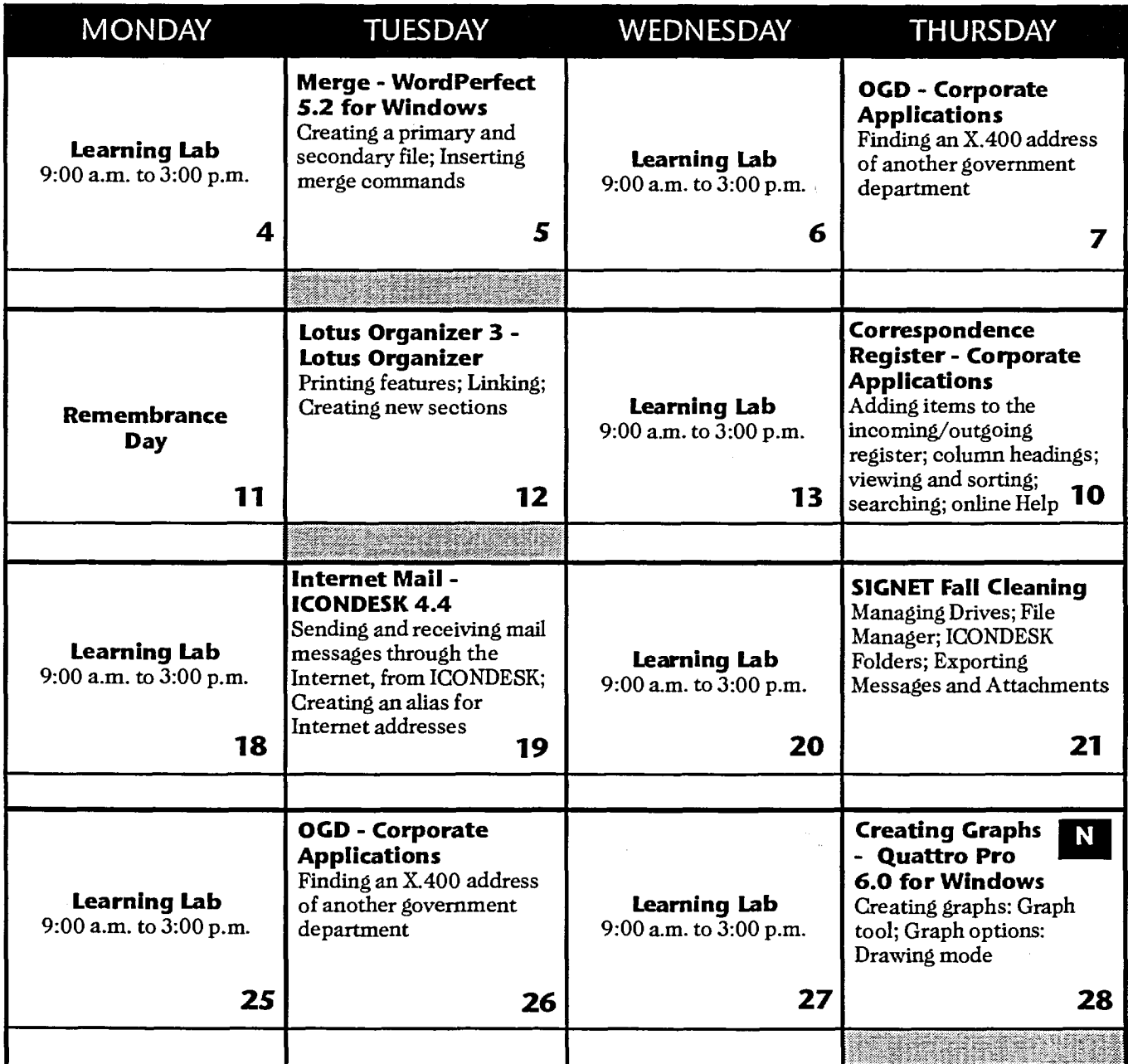

**For information, please call the Informatics Learning Centre at 995-2820 or 944-0616.** 

N New workshop

**Basic** 

**Intermediate** 

**Advanced**